# **МИНИСТЕРСТВО ОБРАЗОВАНИЯ И НАУКИ РОССИЙСКОЙ ФЕДЕРАЦИИ**

**Федеральное государственное бюджетное образовательное учреждение высшего профессионального образования «Уфимский государственный нефтяной технический университет»**

**Кафедра прикладной математики и механики**

*УЧЕБНО-МЕТОДИЧЕСКОЕ ПОСОБИЕ К ЛАБОРАТОРНОЙ РАБОТЕ НА ТЕМУ:*

# *«ЗАДАЧА О КРУЧЕНИИ СТЕРЖНЯ. РЕШЕНИЕ ЗАДАЧИ ДИРИХЛЕ ДЛЯ УРАВНЕНИЯ ЛАПЛАСА МЕТОДОМ СЕТОК»*

**Уфа 2013**

#### 1 ЦЕЛЬ РАБОТЫ

Целью лабораторной работы является приобретение студентами умения приближенного решения на компьютере эллиптических дифференциальных уравнений.

#### 2 КРАТКИЕ СВЕЛЕНИЯ ИЗ ТЕОРИИ

В строительной механике, теории упругости часто приходится решать задачи определения деформаций, возникающих при кручении стержня. Математическая постановка таких задач сводится к решению краевой задачи Дирихле для уравнения Пуассона. В настоящей лабораторной работе методом требуется решить задачу деформаций сеток распределения внутри прямоугольной области (сечение стержня). Эта задача ставится следующим образом. Найти непрерывную функцию  $U(x,y)$ , удовлетворяющую внутри прямоугольной области  $\omega = \{ (x, y) \mid 0 \le x \le a, 0 \le y \le b \}$  уравнению Пуассона

$$
\Delta U = \frac{\partial^2 U}{\partial x^2} + \frac{\partial^2 U}{\partial y^2} = -f(x, y),\tag{1}
$$

принимающую на границе области  $\omega$  заданные значения, т.е.

$$
U(0, y) = f_1(y); \quad U(a, y) = f_2(y), \quad y \in [0, b];
$$
  

$$
U(x, 0) = f_3(x); \quad U(x, b) = f_4(x), \quad x \in [0, a],
$$
 (2)

где  $f(x, y)$ ,  $f_1(y)$ ,  $f_2(y)$ ,  $f_3(x)$ ,  $f_4(x)$  – заданные функции.

Задача, определяемая уравнением (1) и условием (2), называется задачей Дирихле (первая краевая задача). Будем считать, что  $U(x, y)$  непрерывна на границе области  $\omega$ , т.е.  $f_1(0) = f_3(0)$ ,  $f_1(b) = f_4(0)$ ,  $f_2(0) = f_3(a)$ ,  $f_2(b) = f_4(a)$ .

Идея метода сеток состоит в построении в области решения задачи сетки из узловых точек, конечно-разностной аппроксимации дифференциального уравнения в узлах сетки и решении получившейся системы алгебраических уравнений.

Выбрав шаги h, l по x и y соответственно, в области  $\omega$  строим сетку из узловых точек (рисунок 1):

 $x_i = ih, i = 0, 1, ..., n;$   $y_i = jl, j = 0, 1, ..., m,$ 

где  $x_n = nh = a$ ;  $y_m = ml = b$ .

Вводя обозначения  $U_{ii} = U(x_i, y_i)$ , аппроксимируем частные производные в каждом внутреннем узле сетки центральными разностными отношениями

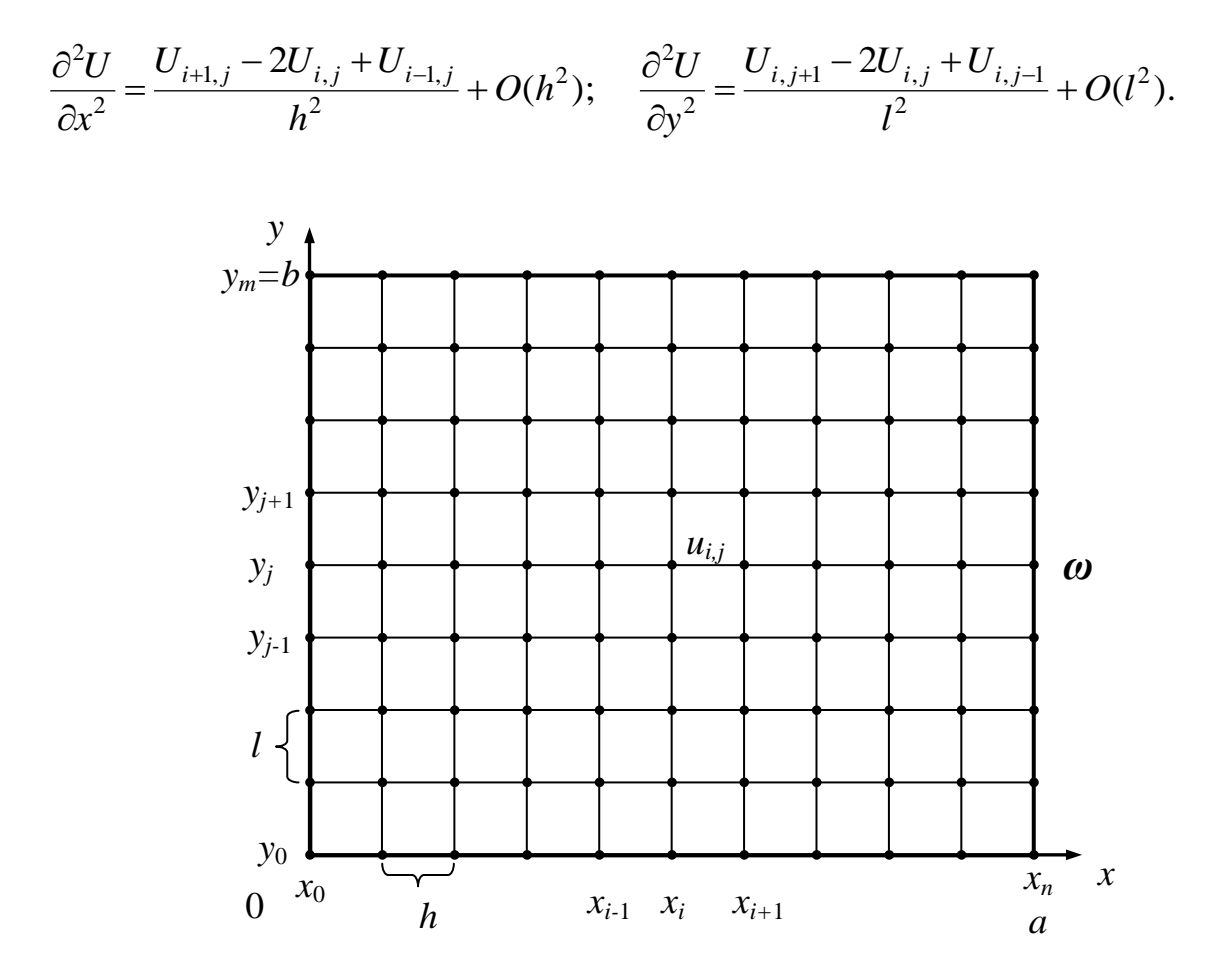

Рисунок 1 - Сетка из узловых точек в области решения задачи

Заменим уравнение Пуассона конечно-разностным сеточным уравнением

$$
\frac{U_{i+1,j} - 2U_{i,j} + U_{i-1,j}}{h^2} + \frac{U_{i,j+1} - 2U_{i,j} + U_{i,j-1}}{l^2} = -f_{ij},\tag{3}
$$

 $r \text{ are } f_{ij} = f(x_i, y_j), i = 1, 2, ..., n-1; j = 1, 2, ..., m-1.$ 

Погрешность замены дифференциального уравнения разностным составляет величину  $O(h^2+l^2)$ .

Уравнения (3) вместе со значениями  $U_{ij}$  в граничных узлах образуют систему линейных алгебраических уравнений относительно приближенных значений функции  $U(x_i, y_i)$  в узлах сетки.

Наиболее простой вид эта система имеет при  $l = h$ , т.е. шаги сетки по х и у совпадают, и разностную сетку называют квадратной:

$$
U_{ij} = \frac{U_{i+1,j} + U_{i-1,j} + U_{i,j+1} + U_{i,j-1} + h^2 f_{ij}}{4};
$$
  
\n
$$
U_{i0} = f_3(x_i); \quad U_{im} = f_4(x_i); \quad U_{0j} = f_1(y_j); \quad U_{mj} = f_2(y_j);
$$
  
\n
$$
i = 1, 2, ..., n-1; \quad j = 1, 2, ..., m-1.
$$
\n(4)

Для однородного уравнения  $f = 0$  получаем уравнения Лапласа

$$
U_{ij} = \frac{U_{i+1,j} + U_{i-1,j} + U_{i,j+1} + U_{i,j-1}}{4}.
$$
\n(5)

При получении сеточных уравнений (4) и (5) использована схема узлов, изображенная на рис. 2. Набор узлов, используемых для аппроксимации уравнения в точке, называется шаблоном. В данной работе используется шаблон типа "крест".

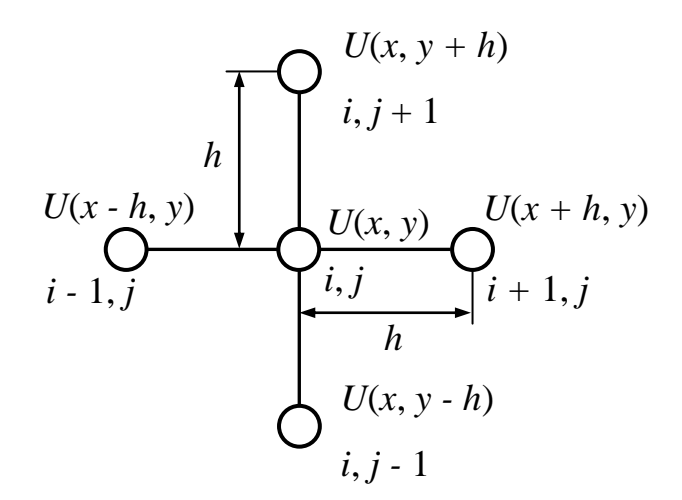

Рисунок 2 - Пятиточечный шаблон типа "крест"

Численное решение задачи Дирихле для уравнения Пуассона или Лапласа в прямоугольной области состоит в нахождении приближенных значений искомой функции  $U(x, y)$  во внутренних узлах сетки. Для определения величин  $U_{ii}$  требуется решить систему линейных алгебраических уравнений (4) или (5).

В данной лабораторной работе система (4) решается итерационным методом Гаусса-Зейделя, который состоит в построении последовательности итераций вида

$$
U_{ij}^{k+1} = \frac{1}{4} \Big[ U_{i+1,j}^k + U_{i-1,j}^{k+1} + U_{i,j+1}^k + U_{i,j-1}^{k+1} + h^2 f_{ij} \Big]
$$
 (6)

Верхним индексом  $k$  обозначен номер итерации. Значения с индексами  $(i - 1, j)$ и  $(i, j - 1)$  берутся из  $k+1$ -й итерации, т. е. в вычислениях используются уточненные значения функции в этих точках. В такой схеме расчета обход внутренних узлов должен проходить слева направо и снизу вверх. В граничных узловых точках значения функции  $u_{i,0}$ ,  $u_{i,m}$ ,  $u_{0,i}$ ,  $u_{n,i}$  из условий (2) известны точно и не изменяются в ходе расчета. При  $k \to \infty$  последовательность  $U_{ii}^{k}$ сходится к точному решению системы (3).

Для нахождения решения по вычислительной схеме (6) необходимо знать начальное приближение, т. е. значения функции на нулевой итерации. На практике, для уменьшения времени расчета, желательно выбирать начальное приближение возможно более близким к точному решению. Например, на основании теоремы о среднем для гармонических функций, в качестве хорошего начального приближения можно принять значение функции, полученное интерполяцией на область  $\omega$  значений функции в граничных узлах.

В качестве условия окончания итерационного процесса можно принять

$$
\max \left| U_{ij}^{k+1} - U_{ij}^k \right| < \varepsilon, \quad 1 \le i \le n-1; \quad 1 \le j \le m-1,
$$

где  $\varepsilon$ -заданная погрешность решения системы разностных уравнений.

Таким образом, погрешность приближенного решения, полученного погрешностей: метолом сеток. склалывается **ИЗ** погрешности двух конечно-разностными аппроксимации дифференциального уравнения уравнениями; погрешности, возникающей в результате приближенного решения системы разностных уравнений.

Известно, что описанная выше разностная схема обладает свойством устойчивости и сходимости. Устойчивость схемы означает, что малые изменения в начальных данных приводят к малым изменениям решения разностной задачи. Только такие схемы имеет смысл применять в реальных вычислениях. Сходимость схемы означает, что при стремлении шага сетки к нулю (т.е. при  $h \to 0$  и  $l \to 0$ ) решение разностной задачи стремится к решению исходной задачи. Таким образом, выбрав достаточно малый шаг h и l, можно как угодно точно решить исходную задачу.

### 3 РЕШЕНИЕ ПРИМЕРА

Решить на сетке из 10 узлов по  $x$  и 10 узлов по  $y$  задачу Дирихле для уравнения Пуассона:

$$
\Delta U = \frac{\partial^2 U}{\partial x^2} + \frac{\partial^2 U}{\partial y^2} = -\sin(x+y); \quad x \in [0,1]; \quad y \in [0,1]
$$
\n<sup>(7)</sup>

с граничными условиями

$$
U(0, y) = f_1(y) = 0; \quad U(1, y) = f_2(y) = y, \quad y \in [0, 1];
$$
  

$$
U(x, 0) = f_3(x) = 0; \quad U(x, 1) = f_4(x) = x, \quad x \in [0, 1].
$$

Для численного решения задачи используем метод сеток. Краевую задачу сводим к решению системы алгебраических уравнений вида

$$
U_{ij} = \frac{U_{i+1,j} + U_{i-1,j} + U_{i,j+1} + U_{i,j-1} + h^2 f_{ij}}{4}, \quad i = 1, 2, ..., n-1; \quad j = 1, 2, ..., m-1;
$$
  

$$
U_{i0} = f_3(x_i); \quad U_{im} = f_4(x_i); \quad U_{0j} = f_1(y_j); \quad U_{mj} = f_2(y_j).
$$

Для решения этой системы применим итерационный метод Гаусса-Зейделя с вычислительной схемой (6). Блок-схема алгоритма численного решения представлена на рисунке 3.

### Пояснения к схеме алгоритма

Блок 2 - ввод исходных данных.

Блок 3 – вычисление шагов сетки по осям.

Блоки 4...9 – вычисление граничных значений с помощью функций  $f_1(y)$ ,  $f_2(y)$ ,  $f_3(x)$   $\mu$   $f_4(x)$ .

Блоки 10...12 – вычисление неоднородного члена  $f(x, y)$  и задание начальной итерации.

Блоки 13...21 – итерационный процесс Гаусса-Зейделя.

Блок 22 – вывод вычисленных значений  $U_{ii}$  искомой функции.

Описанный алгоритм решения задачи Дирихле реализован в виде программы на языке Паскаль.

Входные параметры: *a* – граница области решения по оси *x*; *b* – граница области решения по оси *y*; *n* – количество шагов сетки по *x*; *m* – количество шагов сетки по оси *y*;  $e - 3$ начение  $\varepsilon$  из условия окончания итерационного процесса Гаусса-Зейделя.

Выходной параметр: *U* – двумерный массив из (*n×m*) действительных чисел, содержащий решение задачи в узлах сетки.

Перед началом расчета по программе необходимо:

- 1) задать функцию *f*(*x*, *y*) (для уравнения Лапласа *f*(*x*, *y*) = 0);
- 2) задать граничные функции *f1*, *f2*, *f3*, *f4*;
- 3) определить необходимые фактические значения входных параметров *a*, *b*, *n*, *m*, *e*.

В результате расчета по программе для рассматриваемого примера получим следующие результаты:

```
Введите границы области:
размер А по оси х 1
размер В по оси у 1
Введите количество узлов сетки:
число узлов N по оси x 10
число узлов М по оси х 10
Введите заданную погрешность расчета Е 0.001
Результат вычисления U(x, y) в узлах сетки:
u(0.0, 0.0) = 0.000 u(0.0, 0.1) = 0.000 u(0.0, 0.2) = 0.000 u(0.0, 0.3) = 0.000 u(0.0, 0.4) = 0.000u(0.0, 0.5) = 0.000 u(0.0, 0.6) = 0.000 u(0.0, 0.7) = 0.000 u(0.0, 0.8) = 0.000 u(0.0, 0.9) = 0.000u(0.0, 1.0) = 0.000u(0.1, 0.0) = 0.000 u(0.1, 0.1) = 0.017 u(0.1, 0.2) = 0.033 u(0.1, 0.3) = 0.048 u(0.1, 0.4) = 0.061u(0.1, 0.5) = 0.073 u(0.1, 0.6) = 0.084 u(0.1, 0.7) = 0.092 u(0.1, 0.8) = 0.098 u(0.1, 0.9) = 0.101u(0.1, 1.0) = 0.100u(0.2, 0.0) = 0.000 u(0.2, 0.1) = 0.033 u(0.2, 0.2) = 0.064 u(0.2, 0.3) = 0.093 u(0.2, 0.4) = 0.119u(0.2, 0.5) = 0.142 u(0.2, 0.6) = 0.162 u(0.2, 0.7) = 0.178 u(0.2, 0.8) = 0.191 u(0.2, 0.9) = 0.199u(0.2, 1.0) = 0.200u(0.3, 0.0) = 0.000 u(0.3, 0.1) = 0.048 u(0.3, 0.2) = 0.093 u(0.3, 0.3) = 0.134 u(0.3, 0.4) = 0.172u(0.3, 0.5) = 0.205 u(0.3, 0.6) = 0.235 u(0.3, 0.7) = 0.260 u(0.3, 0.8) = 0.280 u(0.3, 0.9) = 0.294u(0.3, 1.0) = 0.300u(0.4, 0.0) = 0.000 u(0.4, 0.1) = 0.061 u(0.4, 0.2) = 0.119 u(0.4, 0.3) = 0.172 u(0.4, 0.4) = 0.220u(0.4, 0.5) = 0.264 u(0.4, 0.6) = 0.303 u(0.4, 0.7) = 0.337 u(0.4, 0.8) = 0.366 u(0.4, 0.9) = 0.387u(0.4, 1.0) = 0.400u(0.5, 0.0) = 0.000 u(0.5, 0.1) = 0.073 u(0.5, 0.2) = 0.142 u(0.5, 0.3) = 0.205 u(0.5, 0.4) = 0.264u(0.5, 0.5) = 0.318 u(0.5, 0.6) = 0.367 u(0.5, 0.7) = 0.410 u(0.5, 0.8) = 0.448 u(0.5, 0.9) = 0.478u(0.5, 1.0) = 0.500u(0.6, 0.0) = 0.000 u(0.6, 0.1) = 0.084 u(0.6, 0.2) = 0.162 u(0.6, 0.3) = 0.235 u(0.6, 0.4) = 0.303u(0.6, 0.5) = 0.367 u(0.6, 0.6) = 0.426 u(0.6, 0.7) = 0.479 u(0.6, 0.8) = 0.527 u(0.6, 0.9) = 0.568u(0.6, 1.0) = 0.600u(0.7, 0.0) = 0.000 u(0.7, 0.1) = 0.092 u(0.7, 0.2) = 0.178 u(0.7, 0.3) = 0.260 u(0.7, 0.4) = 0.337u(0.7, 0.5) = 0.410 u(0.7, 0.6) = 0.479 u(0.7, 0.7) = 0.544 u(0.7, 0.8) = 0.603 u(0.7, 0.9) = 0.655u(0.7, 1.0) = 0.700u(0.8, 0.0) = 0.000 u(0.8, 0.1) = 0.098 u(0.8, 0.2) = 0.191 u(0.8, 0.3) = 0.280 u(0.8, 0.4) = 0.366u(0.8, 0.5) = 0.448 u(0.8, 0.6) = 0.527 u(0.8, 0.7) = 0.603 u(0.8, 0.8) = 0.674 u(0.8, 0.9) = 0.740
```
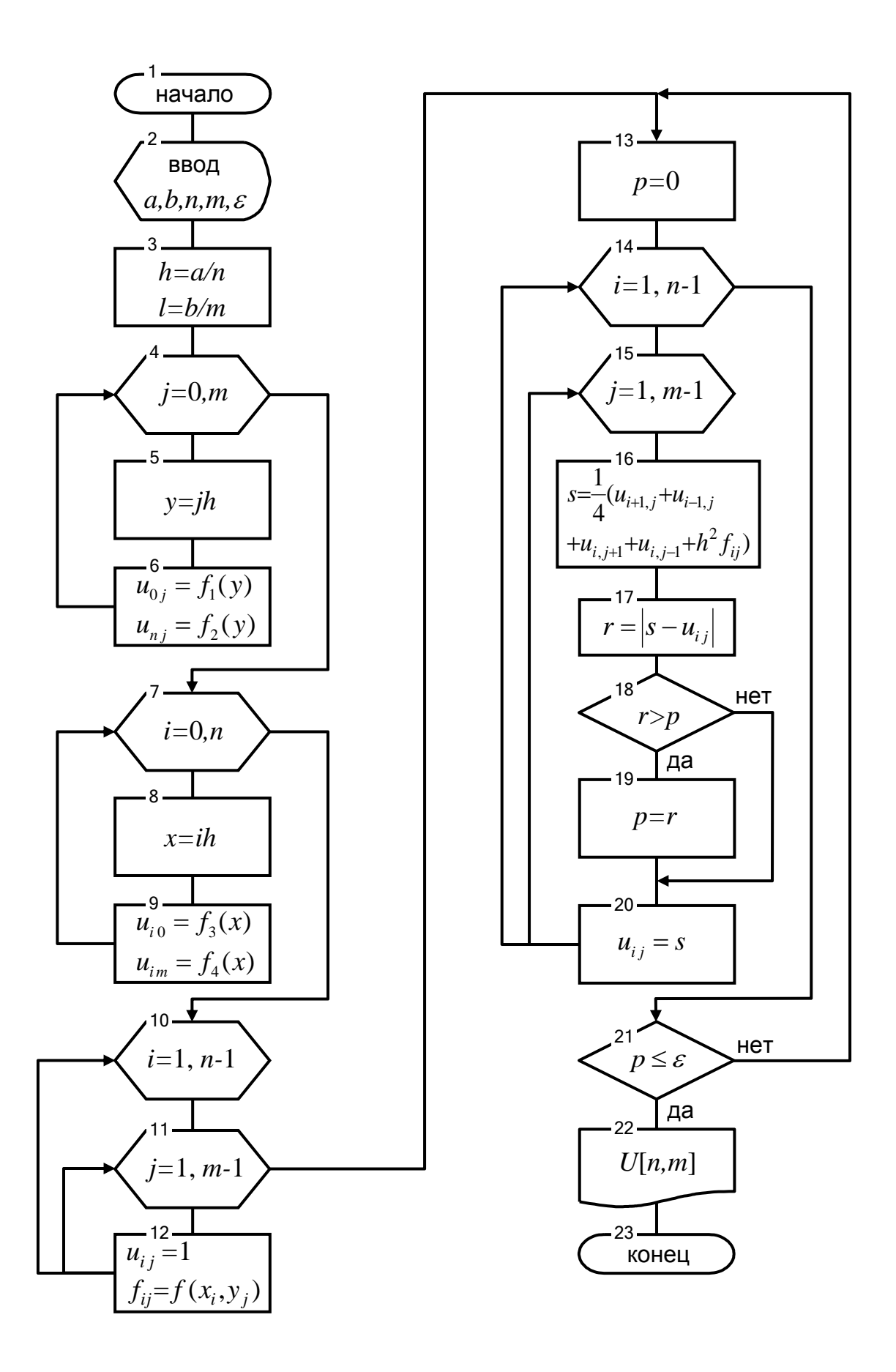

*Рисунок 3 - Схема алгоритма решения задачи Дирихле*

Программа на алгоритмическом языке Паскаль

```
program puasson;
var a,b,h,l,x,y,p,r,s,e:real;i, j, n, m:integer;
u: array [0..100,0..100] of real;
f:array [0..100,0..100] of real;
function f1(y:real):real;
begin
f1 := 0:\{\phiормула функции f1(y)}
end:function f2(y:real):real;begin
              {формула функции f2(y)}
f2:=y;end;
function f3(x:real):real;begin
f3 := 0:
              {формула функции f3(x)}
end:function f4(x:real):real;
begin
f4 := x;\{\phiормула функции f(4(x))end;BEGIN
Writeln('JIAEOPATOPHAA PAEOTA');
writeln('РЕШЕНИЕ ЗАДАЧИ ДИРИХЛЕ ДЛЯ УРАВНЕНИЯ ПУАССОНА');
writeln:writeln ('Введите границы области: ');
write ('pasmep A \pio ocx ');
readln(a) ;
write ('pasmep B \pio oc\pi y ');
readln(b) ;
writeln ('Введите количество узлов сетки: ');
Write ('ЧИСЛО УЗЛОВ N ПО ОСИ x');
readln(n) ;
write ('число узлов М по оси х ');
readln(m) ;
write ('Введите заданную погрешность расчета Е ');
readln(e):
H := a/nL := b/m;for i := 0 to m do
begin
V := \dot{\mathbf{1}} * \mathbf{L}u[0, j] := f1(y);
```
**u[n,j]:=f2(y); end; for i:=0 to n do begin x:=i\*H; u[i,0]:=f3(x); u[i,m]:=f4(x); end; for i:=1 to n-1 do begin x:=i\*H; for j:=1 to m-1 do begin y:=j\*L;**  $f[i, j] := sin(x+y)$ ; { $\phi$ ормула  $\phi$ ункции  $f(x, y)$ } **u[i,j]:=1; end; end; repeat p:=0; for i:=1 to n-1 do begin for j:=1 to m-1 do begin s:=(u[i-1,j]+u[i+1,j]+u[i,j-1]+u[i,j+1]+sqr(H)\*f[i,j])/4; r:=abs(u[i,j]-s); if r>p then p:=r; u[i,j]:=s; end; end; until p<=e; writeln; writeln('Результат вычисления U(x,y) в узлах сетки:'); for i:=0 to n do begin x:=i\*H; for j:=0 to m do begin y:=j\*L; write(' u(',x:4:2,',',y:4:2,')=',u[i,j]:6:3); end; writeln; end; END.**

# 4 ВАРИАНТЫ ЗАДАНИЯ

Решить задачу Дирихле для уравнения Лапласа в области

 $\omega$  = { 0 ≤ x ≤ 1, 0 ≤ y ≤ 1 } на сетке из 10 узлов по x и 10 узлов по y:

$$
\Delta U = \frac{\partial^2 U}{\partial x^2} + \frac{\partial^2 U}{\partial y^2} = 0; \quad x \in [0,1]; \quad y \in [0,1].
$$

Граничные условия

$$
U(0, y) = f_1(y); \quad U(1, y) = f_2(y), \quad y \in [0, 1];
$$
  

$$
U(x, 0) = f_3(x); \quad U(x, 1) = f_4(x), \quad x \in [0, 1],
$$

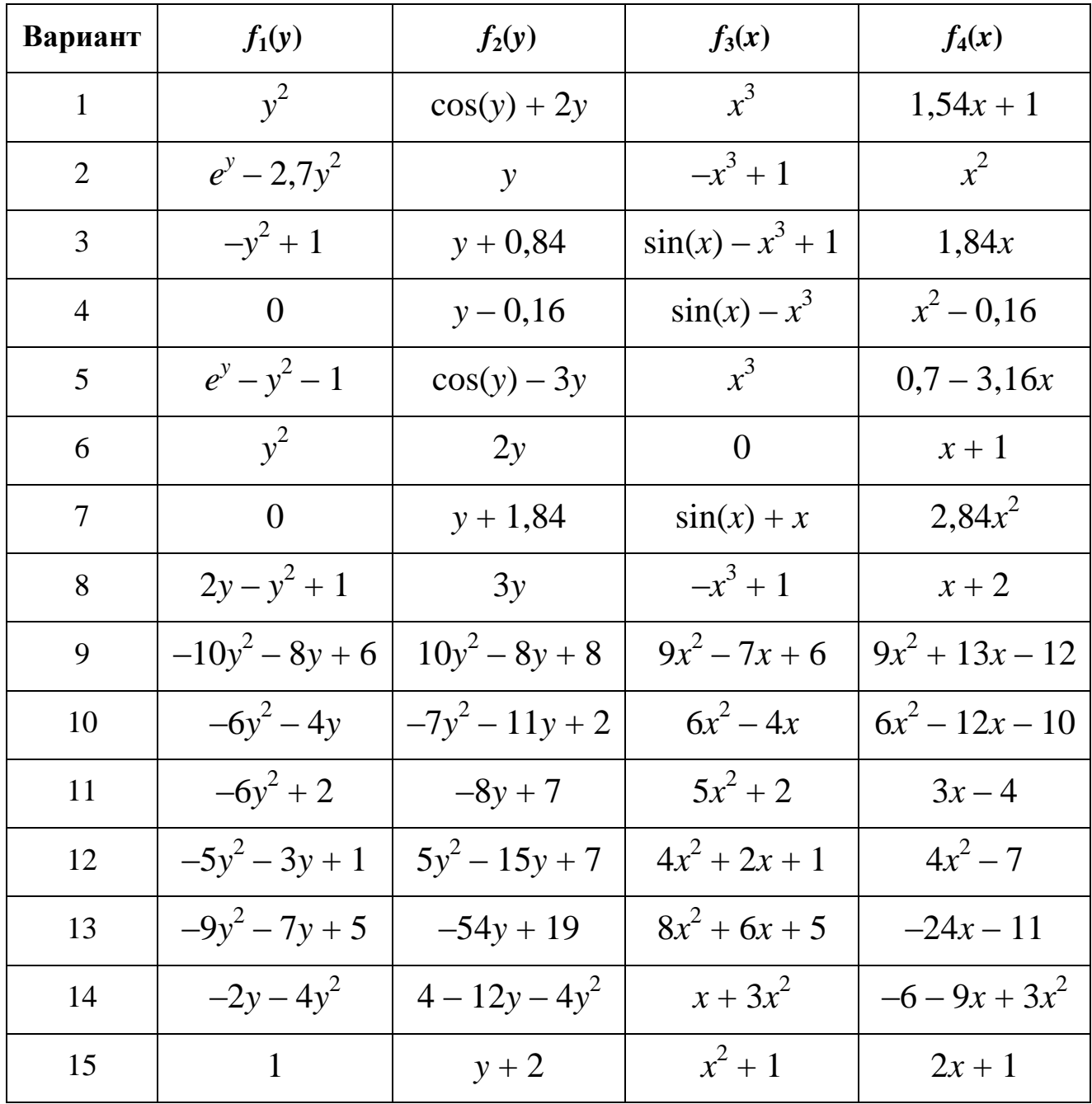

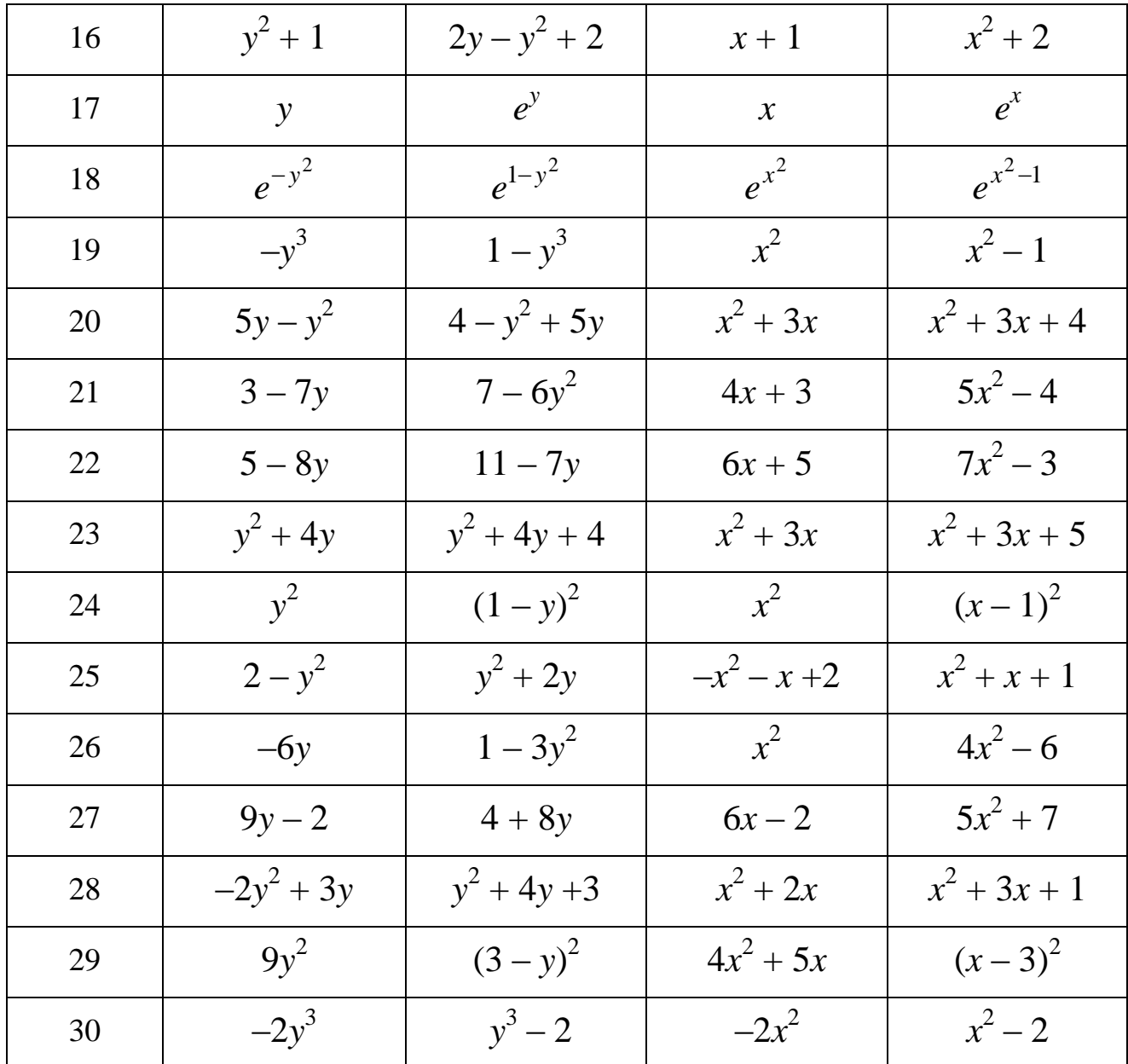

### 5 ПОРЯДОК ВЫПОЛНЕНИЯ РАБОТЫ

Ознакомиться с теорией численного решения краевой задачи Дирихле для уравнений Пуассона и Лапласа. Разобрать приведенный пример решения задачи Дирихле итерационным методом Гаусса-Зейделя.

Составить и ввести в компьютер программу на алгоритмическом языке, реализующую метод Гаусса-Зейделя.

Подготовить исходные данные и выполнить расчет по программе для варианта задания, указанного преподавателем.

11

### **6 ОТЧЕТНОСТЬ**

Лабораторная работа засчитывается по представлении студентом аккуратно оформленного отчета и при умении применять на практике численные методы решения краевой задачи Дирихле для уравнений Пуассона и Лапласа.

Отчет выполняется на компьютере и должен содержать: титульный лист с названием лабораторной работы, цель работы, краткие сведения из теории, текст задания по варианту, схему алгоритма итерационного метода Гаусса-Зейделя, текст программы на алгоритмическом языке, результаты расчета по программе.

# **7 КОНТРОЛЬНЫЕ ВОПРОСЫ**

- 1 В чем состоит идея сеточных методов решения краевых задач для дифференциальных уравнений?
- 2 Что означает разностная аппроксимация дифференциального уравнения?
- 3 Способы аппроксимации частной производной второго порядка.
- 4 Что означает устойчивость разностной схемы?
- 5 Что означает сходимость разностной схемы?
- 6 Объясните алгоритм метода Гаусса-Зейделя для решения эллиптических дифференциальных уравнений.

## **СОДЕРЖАНИЕ**

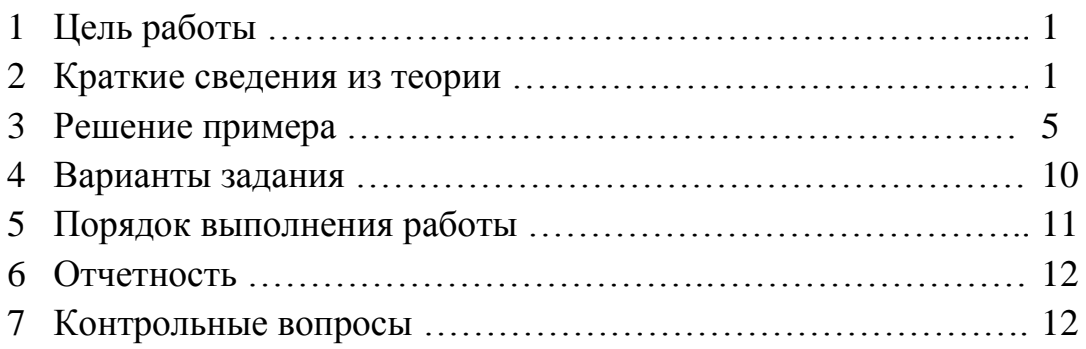